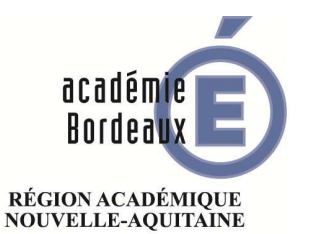

**MINISTÈRE** DE L'ÉDUCATION NATIONALE MINISTÈRE<br>DE L'ENSEIGNEMENT SUPÉRIEUR, DE LA RECHERCHE ET DE L'INNOVATION

**Direction des Examens et Concours**  DEC 1

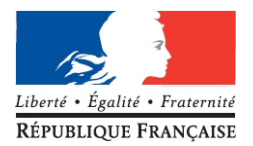

# INSCRIPTION au Baccalauréat Général  $-$  session 2020  $$ candidat scolarisé en lycée

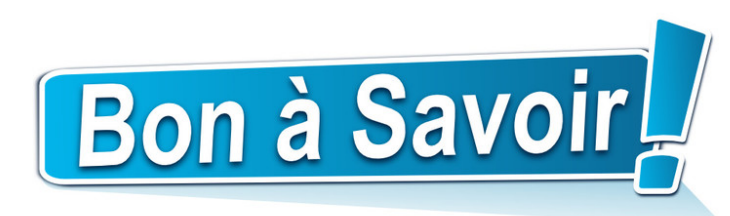

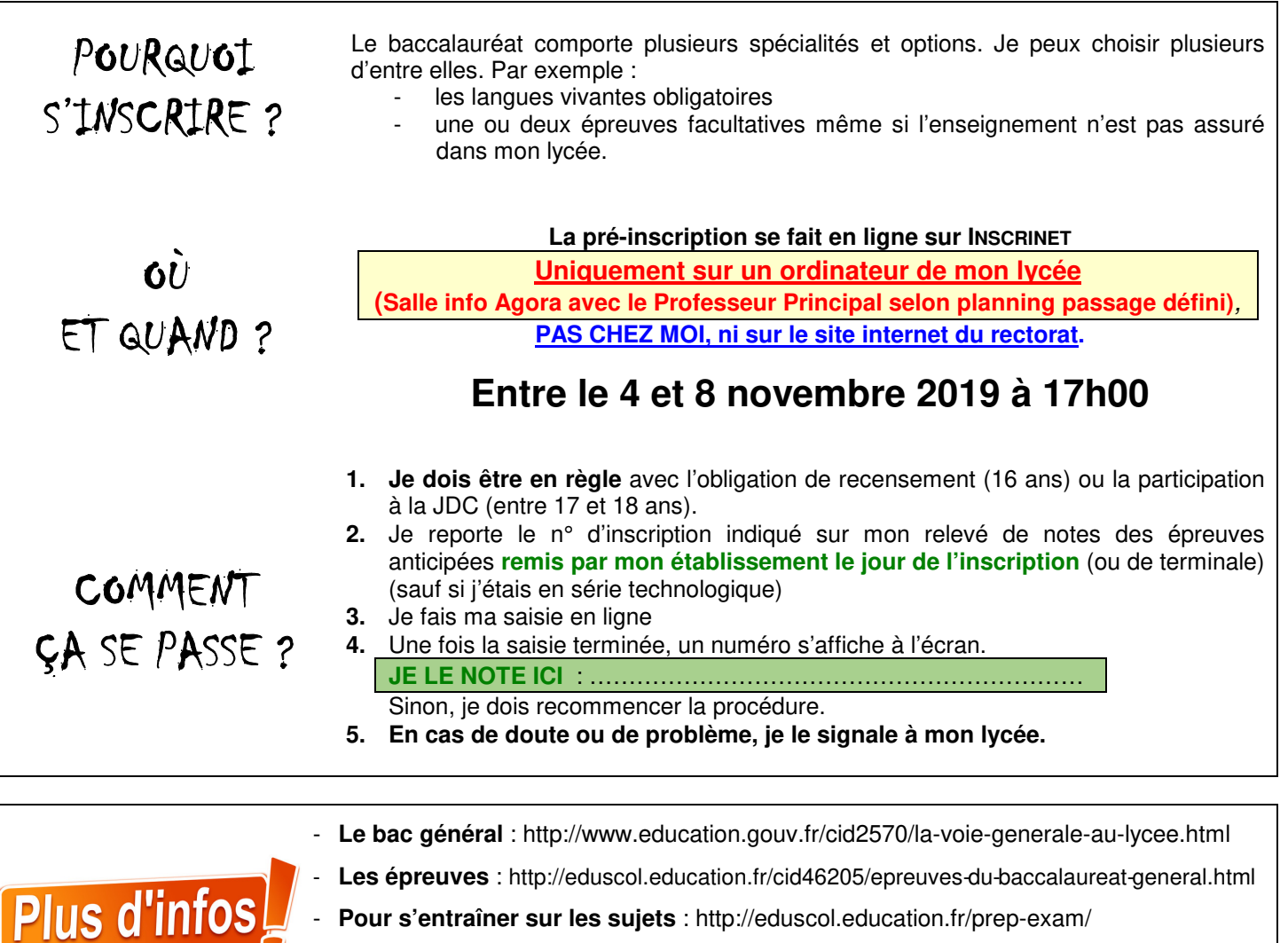

- **Pour s'entraîner sur les sujets** : http://eduscol.education.fr/prep-exam/

D'autres infos sur : http://www.ac-bordeaux.fr – rubrique examens et concours

- **Je m'adresse à mon lycée pour toute autre question.**

œ

## LES ÉTAPES DE MA PRÉ-INSCRIPTION EN LIGNE SUR INSCRINET

# **Nouvelle Inscription**

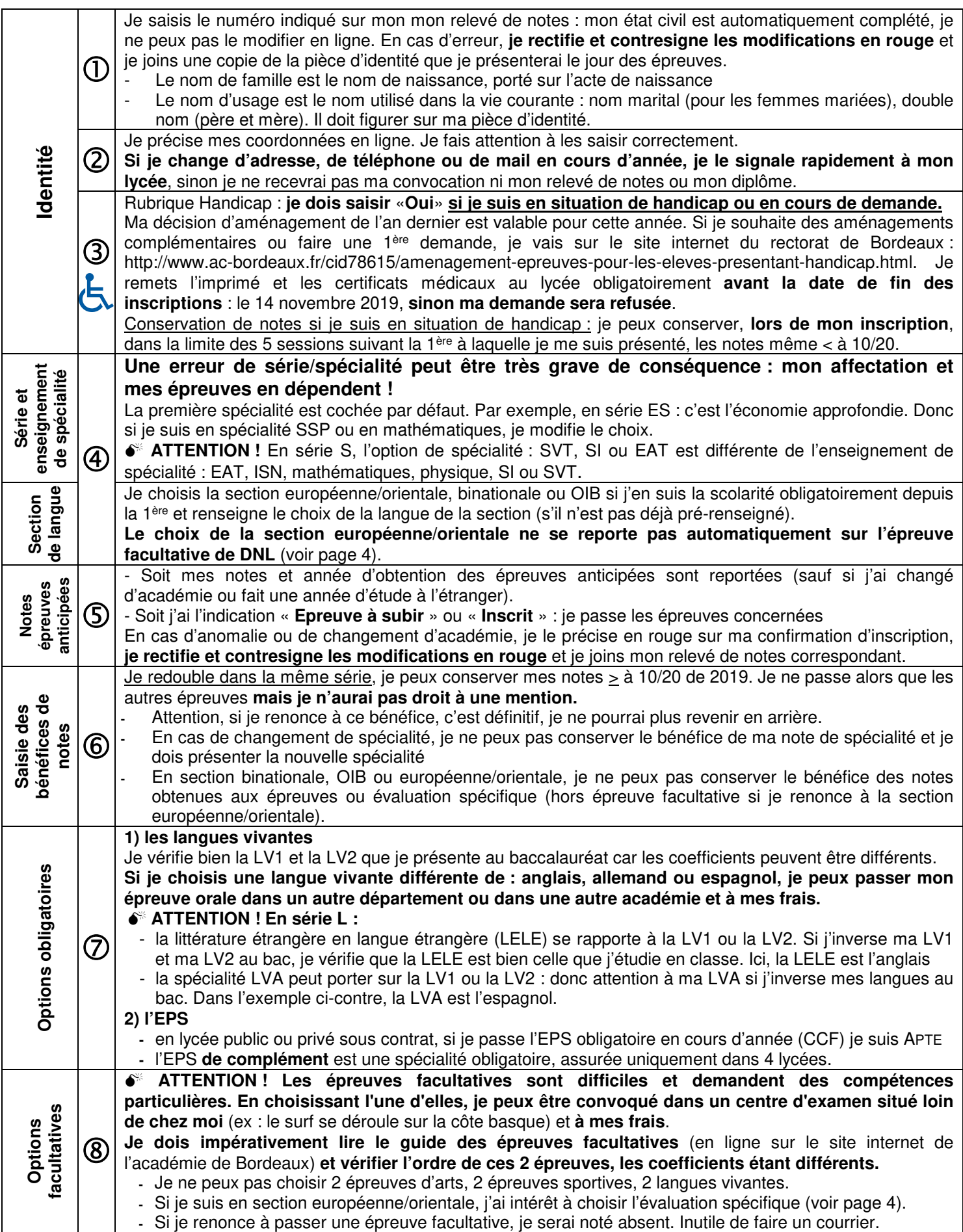

#### LA VÉRIFICATION DE MA CONFIRMATION D'INSCRIPTION Toutes les épreuves que je dois passer ne sont pas indiquées ici, c'est **Attention!** uniquement ce que j'ai saisi en ligne sur Inscrinet **CONFIRMATION D'INSCRIPTION ACADEMIE** 018265-1 **BORDEAUX** au BACCALAUREAT GENERAL inscription à conserve **MME** Titre: Nom de famille **NLI** SESSION: 2020 Nom d'ossace ጠ IS. Prénonse Ce document vaut inscription définitive à l'examen. **FRANCAIS** Nationalité Après siguature, aucune modification ne sera acceptée 14/09/1999 Néfe) le CERTIFIE EXACT, **ABIDJAN** 099 Département dani **COTE D'IVOIRE** Pays: 0410026956Z Signature du candidat et du représentant légal Nº national (INE): si le candidat est mineur : 0508458821 Numéro inscription: Adresse: 17 BIS ROUTE DE LA COTE 33138 **Je date et je signe**   $^{\circledR}$ **LANTON** 0557700508 Nº Téléphone personnel **en BLEU** isis.nij@yahoo.fr Adresse électronique : **SCOLAIRE (110) NET/E** Catégorie de candidat (0332724G) LG NORD BASSIN ANDERNOS LES BAINS Etablissement/lieu géographique Handicap Non  $\circledS$ **- est-ce la bonne série ?**  Série : LITTERAIRE (L) Enseignement de spécialité : LV2 ETR APPRO (X) **- est-ce la bonne spécialité ?**  4 Section langue : EUROPEENNE (E) - ANGLAIS **- si je suis en section européenne, c'est indiqué ici** Epreuves antropees note obtenue 08 en 2016 aca : BORDEAUX subi par anticipation **FRAN.LITTER.E**  $\circ$ FRAN.LITTER.O note obtenue 13 en 2016 aca : BORDEAUX subi par anticipation **SCIENCES** note obtenue 11 en 2016 aca : BORDEAUX subi par anticipation **TRAV PERS ENC** note obtenue 12 en 2016 aca : BORDEAUX subi par anticipation Epreuves terminales avec bénéfices de notes HIST.GEOG. note obtenue 12 en 2016 aca : BORDEAUX **En 2019, plusieurs**   $^{\circledR}$ Options obligatoires **candidats se sont 1ERE LANGUE VIVANTE ANGLAIS trompés dans leur 2EME LANGUE ESPAGNOL inscription : leurs**   $\circledR$ **EPS OBLIGATOIRE EPS APTE (CCF) erreurs n'ont pas**  LITT. ETRANGERE LANG ETR **LANGUE VIVANTE ETRANGERE 1 (ANGLAIS) pu être modifiées !** Options facultatives **IERE EPR. FACULTATIVE LCA LATIN (Ponctuel)**  $^{\circledR}$ 2EME EPR. FACULTATIVE **EVAL SPEC SECTION EUROP/ORIENT** Choix complémentaires EVALUATION SPECIFIQUE LANGUE **HISTOIRE GEOGRAPHIE** Communication des résultats d'examen en vue d'une publication par la presse ou sur les sites internet de sociétés de droit privé : OUI Communication des résultats d'examen, du nom et de l'adresse aux collectivités territoriales en vue d'éventuelles félicitations : OUI Pièces justificatives à joindre **AUCUNE Je pense à joindre les pièces justificatives indiquées éventuellement dans ce cadre. Même s'il y a indiqué « AUCUNE », je joins les justificatifs demandés en page 4 JE RELIS ATTENTIVEMENT ma confirmation d'inscription car elle engage mon choix d'épreuves**

en cas d'erreur de saisie, j'effectue la **Modification** en ligne au Ivcée, avant la date limite  **si mon lycée ne peut pas rééditer le document mais que je constate une erreur, je rectifie et contresigne les** 

**modifications EN ROUGE (et mon représentant légal si je suis mineur) mon choix est DÉFINITIF et IRRÉVERSIBLE** : une fois signée et remise à mon lycée, aucune modification ne sera prise en compte, **même en cas d'erreur ou d'oubli**. Donc si j'ai choisi par erreur une option (langue vivante par exemple) ou une spécialité : **je passerai cette épreuve au baccalauréat même si je n'en ai suivi aucun cours.** 

## ATTENTION ! POINTS PARTICULIERS

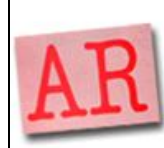

#### **La suite de mon inscription**

Il n'y a pas d'accusé de réception de ma candidature donc je photocopie ma confirmation d'inscription. **Je remets l'original signé en bleu à mon lycée, avec les justificatifs éventuels. Si les documents demandés ne sont pas fournis avant le 14 novembre 2019, ma candidature pourra être refusée.** Je recevrai ma convocation en avril 2020.

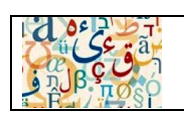

**L'une de mes langues vivantes n'est pas enseignée dans mon lycée / je suis en lycée privé hors contrat** Je passe la partie orale de la langue vivante en fin d'année : 10 minutes (20 minutes en série L) dans le centre d'épreuves orales du secteur.

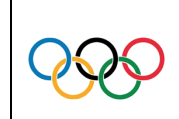

#### **Education Physique et Sportive (EPS)**  - Je suis sportif de haut niveau (en France) - Je relève du haut niveau de sport scolaire - Je suis INAPTE en EPS

- Je suis en lycée privé hors contrat

Je demande le document annexe spécifique au lycée.

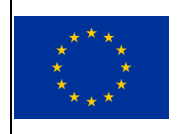

**En section européenne/orientale**, je peux reporter la note de l'oral spécifique de langue (DNL) sur l'épreuve facultative. **Attention ! Ce report n'est pas automatique** : je dois m'inscrire à l'épreuve facultative « ÉVAL SPÉC SECTION EUROP/ORIENT » et préciser la DNL choisie (dans l'exemple ci-dessus, l'histoire-géographie en anglais a bien été choisie en épreuve facultative) J'y ai tout intérêt si je veux gagner des points !

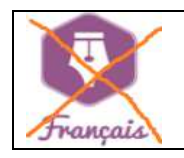

### **Je n'ai pas passé mes épreuves anticipées**

Je peux les passer en terminale si je réponds aux conditions de l'article 3 de l'arrêté du 15/09/1993 relatif aux épreuves anticipées du baccalauréat. Attention : il s'agit des épreuves de l'ancien programme de 1<sup>ère</sup>. (https://www.legifrance.gouv.fr/affichTexte.do?cidTexte=JORFTEXT000000362118)

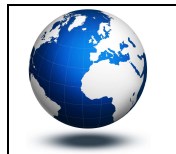

#### **J'ai effectué une année d'études à l'étranger en 2018-2019**

Ce cas n'est pas prévu sur INSCRINET : l'inscription aux épreuves anticipées en même temps que les épreuves terminales sera donc automatique. Pour conserver mes notes d'épreuves anticipées de 2018, je corrige et je signe en rouge la confirmation d'inscription et je joins la copie du certificat de scolarité à l'étranger et le relevé de notes des épreuves anticipées.

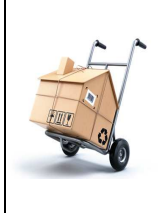

### **Je vais partir de mon lycée**

**1) Je change d'établissement ou d'académie dans le courant de l'année** 

Je dois effectuer une demande de transfert auprès de mon lycée d'origine et compléter l'imprimé impérativement avant **le 30 mars 2020 (date ministérielle).** 

Après cette date, je reste rattaché à mon établissement d'origine même si j'ai déménagé.

#### **2) Je ne veux plus aller au lycée**

Je reste candidat sous statut scolaire, **je ne peux pas passer candidat individuel/CNED**. Je reste rattaché à mon lycée et je devrai y passer les épreuves en cours d'année (oraux de langues vivantes, EPS, ECE…).

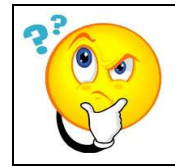

### **Je change de série,**

 **je redouble dans une autre série, je triple ma terminale, je suis déjà bachelier** 

Je demande le document annexe spécifique au lycée.

### **C'est quand les épreuves ?**

Les dates des épreuves seront en ligne sur le site internet du rectorat de Bordeaux en février 2020.

## JUSTIFICATIFS À JOINDRE

## En plus de ceux indiqués au bas de ma confirmation d'inscription

 copie du relevé de notes si problème de report de notes ou études à l'étranger entre la première et la terminale copie de la pièce d'identité uniquement en cas de changement ou d'erreur sur l'état civil

copie du certificat de scolarité à l'étranger pour l'année d'études à l'étranger entre la première et la terminale

certificat médical de dispense ou d'inaptitude en EPS uniquement si je suis en lycée privé hors contrat

attestation de réussite au test de Rolland pour l'épreuve facultative de surf (voir guide des épreuves facultatives)

 $\square$  attestation de sportif de haut niveau (voir quide des épreuves facultatives).

### DEC 1 - Bac général scolaire 2020 **Ce document est à lire très attentivement et à conserver** 4